# Quasiturbine Moteur Rotatif : Calcul et Analyse du Profil de Confinement du Stator

# **Gilles Saint-Hilaire Ph.D.<sup>1</sup> , Roxan Saint-Hilaire MBA<sup>2</sup> , Ylian Saint-Hilaire M.Sc.<sup>3</sup> , Françoise Saint-Hilaire M.Let<sup>4</sup> ,**

<sup>1</sup>Quasiturbine Académie, Montréal, Québec, Canada

**Résumé:** *Parmi les questions les plus fréquemment posées à propos de la Quasiturbine « QT » figurent : Pourquoi un différentiel central est-il nécessaire ? Et comment est calculé le profil de confinement du stator ? Ce sont des éléments stratégiques discutés à regret par les inventeurs au cours des 20 dernières années. Beaucoup sont convaincus que calculer le profil de confinement correct du rotor de la Quasiturbine n'est pas une tâche simple, et le but de cet article est d'aider à comprendre le sujet et les caractéristiques sous-jacentes. Ignorant la réelle difficulté, certains font état de tentatives de solutions élémentaires, mais manquant de moyens de contrôler leur exactitude, celles-ci ne sont pour l'instant ni assez fiables, ni assez précises. Le profil de confinement Quasiturbine est discuté dans un brevet américain, et les solutions exactes sont présentées graphiquement sous le nom global de « profil de patinoire Saint-Hilaire » (du nom du physicien qui a été le premier à faire les calculs exacts) par analogie avec la patinoire sportive bien connue. Comme premier indice, notons que les ellipses ne sont pas des solutions acceptables, qui sont loin d'être uniques en raison de la nature indéterminée du rotor de la Quasiturbine. Contrairement aux contraintes circulaires du moteur à pistons et de la turbine conventionnelle, le concept asymétrique « multi-degrés de liberté » de la Quasiturbine offre une grande variété d'options de conception innovantes sous-jacentes avec diverses caractéristiques de fonctionnement.*

Note: *Cette divulgation scientifique ne constitue pas une autorisation de fabrication commerciale.*

**Mots Clés:** Quasiturbine; Rotary engine; Steam engine; Air engine; Rotary pump

## **1. Description du rotor Quasiturbine**

Le rotor QT est une chaîne déformable de 4 pales reliées entre elles par charnière pivotante à leurs extrémités [1], [2]. Il n'y a aucune contrainte ou limitation du rotor à sa forme carrée ou losange, et le tenir à la main révèle une sensation un peu comme un Jell-O mécanique ! [3]. Ce rotor peut être placé dans un confinement circulaire étroitement ajusté où il peut tourner librement dans une configuration carrée. Les 4 chambres à volume constant et égal entre chaque pale pivotante et la paroi circulaire interne, ne suggère alors pas beaucoup d'intérêt. Imaginez maintenant que le profil de confinement circulaire (stator) ajusté soit écrasé dans un étau et déformé de façon permanente, alors les chambres des pales extérieures auraient des tailles différentes pendant la rotation (en supposant qu'elles tournent), tandis que les chambres opposées à travers le centre du rotor auraient les mêmes volumes.

# **2. Comprendre la géométrie du rotor**

#### **Le Rotor non-confiné**

Les pivots opposés sont colinéaires avec le centre du rotor, toujours aux mêmes distances et se déplacent vers l'intérieur et l'extérieur de la même manière. Les deux ensembles de pivots opposés se déplacent le long d'un axe orthogonal se croisant au centre du rotor et restent espacés de 90 degrés à tout moment et pour toutes les configurations. En rotation, le rotor devient 8 fois soit en configuration carrée ou en losange complet, ce qui définit 8 points de référence et sections de courbe de 45 degrés chacune, dont 2 devront être alimentés par des courbes de départ (voir ci-dessous) pour des contours complets.

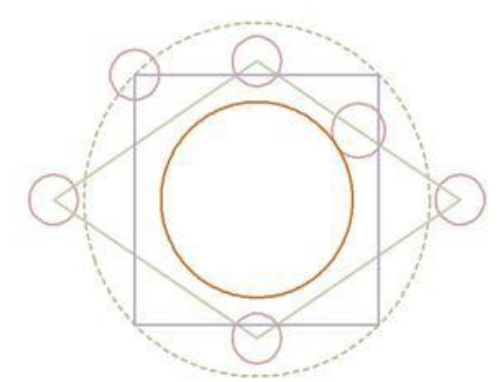

**Figure 1:** Le rotor de la Quasiturbine prend des configurations carrées ou en diamant 8 fois par rotation, définissant 8 points de référence et sections pour le contour. Les pivots supérieur et inférieur sont déplacés vers l'intérieur en configuration losange, contrairement à la configuration carrée et sa ligne pointillée en cercle (PivEcc = 1). La piste circulaire centrale supportant les rouleaux de pale est représentée dans le premier quadrant.

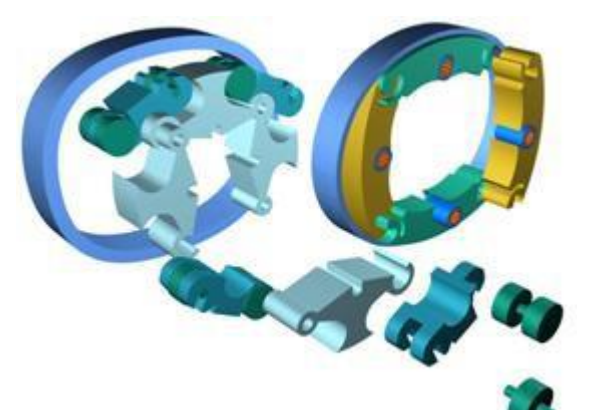

**Photo A –** La Quasiturbine « QT » avec disposition des rotors à chariots www.quasiturbine.com basée sur une conception de fabrication optionnelle.

# **Volume 10 Issue 3, March 2021**

**[www.ijsr.net](http://www.ijsr.net/)**

Licensed Under Creative Commons Attribution CC BY

Les pivots ont une taille physique importante, et par conséquent le centre des pivots lui-même ne peut pas être en contact avec la paroi de confinement du stator. C'est le pivot hors cercle (ou son joint contenu) qui touche la paroi de confinement du stator. Quel que soit le degré de déformation (configuration) du rotor, son centre de masse reste immobile au centre du rotor. On dit qu'il est parfaitement équilibré quel que soit l'angle et la vitesse de rotation.

Non confinée, cette géométrie du rotor est instable en rotation : Elle pourrait être initialement stable en configuration carrée, mais dès qu'un ensemble de pivots opposés s'éloigne un peu du centre du rotor, la force centrifuge va expulser ces 2 pivots vers l'extérieur, tandis que l'orthogonal ceux-ci vont en quelque sorte imploser vers l'intérieur.

Lors de la rotation, une force externe (provenant du mur de confinement du stator ou ailleurs ?) sera nécessaire pour guider le rotor vers la configuration carrée. On pourrait en outre concevoir un dispositif mécanique central pour guider les pivots par rapport à la paroi statorique, mais cela ne serait pas pertinent pour la présente méthode de calcul du profil de confinement statorique.

#### **Lorsque le rotor est confiné**

Un ajustement serré du stator de type elliptique est nécessaire pour confiner le rotor et fournir des forces de guidage de contour au diamètre extérieur des pivots (et à son joint contenu) pour ramener le rotor de 4 configurations diamant à carré, 4 fois par rotation.

Lors de la rotation, la taille globale du rotor QT change en fonction de la configuration du losange (déformation) et de l'angle des joints touchant le profil de confinement du stator, ce qui pourrait entraîner des variations dans le circuit de confinement des pales.

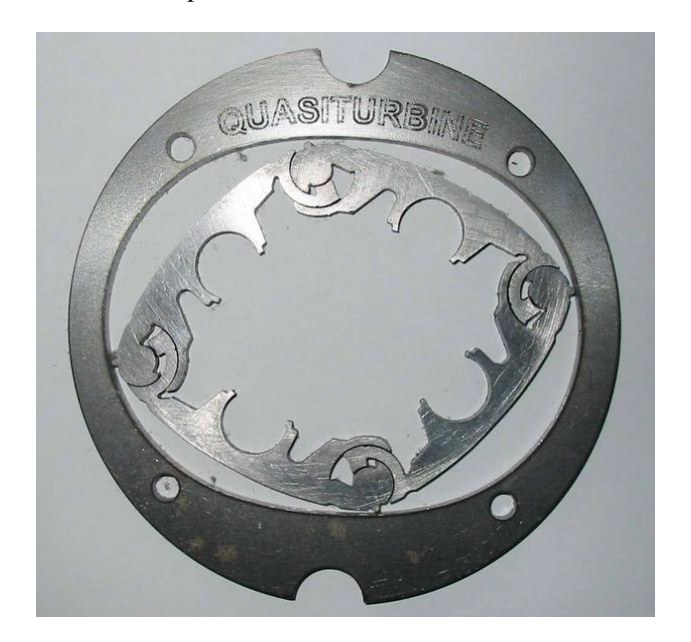

**Photo B –** Le médaillon Quasiturbine offre une vue simple, tout en cachant la complexité et les caractéristiques sous-jacentes

Le profil de confinement lisse du stator ne garantit pas le mouvement fluide et nécessaire des pales relativement massives et de leurs pivots. Par conséquent, les calculs devront déterminer dans un premier temps le circuit de confinement des pales lisses, qui fournira par agrandissement la forme du profil de confinement du stator.

# **3. Rotor QT dimension, limite et guidance**

## **Prérequis: Longueur de pale, 2 sections pour ensemencer le profil et les excentricités**

Comme détaillé ci-dessous, les formes de contour sont marquées par 8 points de référence espacés de 45 degrés, définissant 8 sections de contour dont 2 étant alimentées par des courbes imposées. Pendant la rotation, la plupart des valeurs des paramètres changent continuellement à tout moment, mais les valeurs suivantes restent constantes :

- Pour le rotor, la longueur de pale conçue « L » s'étendant d'un centre de pivot à l'autre (un nombre dimensionnel), qui définissent les tailles du circuit de confinement des pales circulaires (Excentricité = 1) (cercle en losange carré en pointillés sur les graphiques) et tout le reste; et,
- Les circuits des pivots des pales « facteur de forme d'excentricité » (Ecc, un nombre pur), qui à partir du circuit des pivots des pales circulaire (Ecc = 1) (carré losange cercle pointillé, sur les graphiques) dicte l'axe X le plus long (proportionnel à ( L x Ecc) / sqrt $(1 + Ecc2)$ ), et l'axe Y minimum (proportionnel à L / sqrt $(1 + Ecc2)$ ), deux nombres dimensionnels dérivés utiles pour comparer les circuits de pivots de plusieurs pales entre eux. Il existe une équivalence entre la déformation du cercle en losange carré (delta  $R = \frac{1}{2}$ ) et l'excentricité du circuit des pivots des pales (PivEcc).
- Les 8 points de référence à 45 degrées l'un de l'autre.
- Pour le profil de confinement du stator, la taille et l'excentricité distinctes (ConfEcc) résultent directement de l'élargissement du circuit des pivots des pales pour prendre en compte le diamètre du pivot, les joints de contour et leur orientation géométrique lors de la rotation.
- Les deux courbes imposées sélectionnées (pas nécessairement symétriques), une dans chaque groupe entrelacé.

Ces paramètres déterminent les besoins de calcul pour tous les points de référence, et ailleurs entre les points tels que définis de manière univoque par les courbes de départ (voir cidessous). Notez que le profil de confinement du stator aura sa propre excentricité (ConfEcc). Pour avoir une machine qui fonctionne bien, il faut tenir compte du mouvement des masses à l'intérieur du rotor. La meilleure façon d'assurer un mouvement fluide des pales pivotantes QT est d'assurer un mouvement fluide du circuit de confinement des pales.

• Les **critères de mouvement fluide** du circuit des pivots des pales (là où se trouvent les masses) nécessiteront une progression monotone minutieuse et une continuité géométrique entre les sections des courbes de départ, toutes deux simultanément en position dans un angle tangentiel. Cette douceur peut avoir certains impacts sur le profil de confinement du stator en raison de variations mineures de la taille du rotor pendant la rotation.

- Ce critère impose que les points de correspondance entre les sections du circuit de confinement des pales s'adaptent à la fois radialement et angulairement. De plus, compte tenu de l'excentricité de conception augmente, le profil du stator ressemblera initialement à une sorte d'ellipse, mais au-delà d'une certaine limite PivEcc, le stator aura une zone d'inflexion à ses extrémités de diamètre le plus court (comme 2 ellipses s'étirant l'une de l'autre), ce qui peut nécessiter une attention particulière dans plusieurs applications.
- Un **critère sur la limite d'inflexion** de l'excentricité afin de localiser une inflexion du profil de confinement du stator, une zone de contrainte que toutes les conceptions mécaniques ne peuvent pas prendre en compte.
- Enfin, **les 8 points de référence du circuit** de confinement des pales ne suffisent pas à déterminer les sections de courbe intermédiaires (et par conséquent le profil de confinement du stator).
- Pour augmenter l'indétermination du circuit de confinement des pales, il faut **prévoir 2 sections de courbe imposées**. Les concepteurs sont libres d'imposer ces sections de courbes entre les points de référence pour répondre à leurs propres caractéristiques de conception. Ces courbes imposées ne doivent pas nécessairement être symétriques ni identiques et, par définition, constituent des solutions exactes du circuit de confinement des pales, une fois sélectionnées.

Aucune courbe d'amorçage de ce type n'est nécessaire pour le profil de confinement du stator, car il est déterminé par le circuit de confinement des pales. Cette indétermination est une particularité asymétrique importante à **« multi-degrés de liberté »** du concept Quasiturbine pour permettre une grande variété d'options de conception innovantes et de caractéristiques de fonctionnement sous-jacentes, ceci en plus de la liberté mécanique des dimensions et des proportions partagées avec les contraintes circulaires géométriques bien définies. de moteur à pistons et de turbine conventionnelle.

### **Au sujet du design du Pivot**

Le rotor étant démonté, les pales sont évidemment plus massives à une extrémité (la « HEAD » en sens de rotation préférentiel, là où se trouve le joint) et moins lourdes à l'autre extrémité (la « TAIL » en rotation). Une fois assemblés, la géométrie complémentaire des pivots fait que tous les pivots ont les mêmes poids et équilibre. Le côté TÊTE (avec le joint) peut à première vue ressembler à la charnière mâle, mais sa partie inférieure est définitivement un réceptacle femelle. Réciproquement, le côté TAIL apparaît comme la charnière femelle, mais sa face inférieure est définitivement un insert mâle. Les deux extrémités de la pale ont simultanément des caractéristiques mâles et femelles pour une conception la plus symétrique, offrant des options de robustesse et d'étanchéité.

# **4. Établir les points de références**

### **Observations sur le circuit des pivots de pale**

Pendant le mouvement du rotor, les pivots se déplacent le long d'un circuit en forme d'ellipse, où deux configurations géométriques extrêmes du rotor se produisent alternativement : l'une étant l'extension complète du rotor en diamant et l'autre la disposition du rotor parfaitement carrée.

**À deformation maximale, 4 points exacts du pivot** du rotor sont facilement déterminés à partir de l'excentricité imposée PivEcc du circuit de pivots des pales (le rayon du stator étant agrandi par le diamètre du cercle de pivots et les joints), permettant de déterminer une excentricité distincte ConfEcc pour le profil de confinement du stator.

## **Lorsqu'en configuration carrée, les 4 -positions exacts de**

**pivots** a sont évidents aux coins des pivots du losange carré (sur le cercle en pointillé).

Attention, les coordonnées de 8 points de référence exacts sont connues pour le circuit de confinement des pales, mais sans aucune information détaillée du circuit intermédiaire. Qui fournira le détail des mouvements entre les points de référence ? Les concepteurs eux-mêmes, car ils sont libres d'imposer (non pas une mais 2, et pas plus) des sections de courbe, entre les points du circuit de confinement des pales, qui ne doivent pas nécessairement être symétriques, ni identiques, et de telles courbes imposées sont par définition solution exacte. Notez que les joints de contour du rotor ne sont pas impliqués dans le calcul du circuit de confinement des pales, mais dans le profil de confinement du stator.

#### **Observations sur le profil de confinement du stator**

Aucune courbe d'amorçage n'est nécessaire pour le profil de confinement du stator, car elle est déterminée par le circuit des pivots des pales. Lors d'une rotation confinée, le diamètre du pivot (sur son joint contenu) se déplace en contact avec un profil de stator en forme d'ellipse, comme une extension de rotor entièrement en diamant et un agencement de rotor parfaitement carré.

**Lorsqu'en configuration carrée, les 4 positions stator exacte** sont évidemment les diamètres de pivots du losange en configuration carré.

**Lorsqu'en déformation maximale, les 4 points de reference exacts** sont facilement déterminables à partir de l'excentricité imposée du circuit des pivots des pales (par ajout de rayon des diamètres des pivots et des joints), permettant de déterminer une excentricité ConfEcc différente pour ce profil de confinement statorique.

À ce stade, pour le profil de confinement du stator, les coordonnées de 8 points de référence exacts sont connues, et des informations détaillées entre les deux seront fournies par le circuit de confinement des pales une fois son calcul terminé.

Pour le circuit de confinement des deux pales et le profil de confinement du stator, les coordonnées **d'un total de 16 points de référence sont connues**, qui sont les plus précieuses avant de lancer un calcul détaillé exact. Les coordonnées de ces points de référence sont exactement symétriques, à la fois par rapport au point central du rotor et par miroir sur les axes X et Y. Ce sont les courbes intermédiaires qui font le circuit de confinement des pales, et par conséquent (avec les orientations des joints s'additionnent) le profil de confinement du stator n'est pas symétrique.

#### **Joints de contour légèrement désaxés:**

Une asymétrie supplémentaire du profil de confinement du rotor provient de l'orientation des joints par rapport au rayon local, qui résulte du fait que chaque pale pivotante maintient un joint à une seule extrémité. Ce grand diamètre de pivot contient un joint de contour de stator presque immobile, lequel joint s'étend exactement radialement uniquement dans la configuration carrée du rotor (où le rotor a sa dimension globale maximale).

En extension du rotor diamant, on peut remarquer sur les dessins que les joints touchent légèrement le stator en dehors des axes X et Y (les axes de contact étant en contre-rotation l'un par rapport à l'autre), alors que ces joints sont exactement colinéaires à 45 degrés de diagonale en configuration carrée.

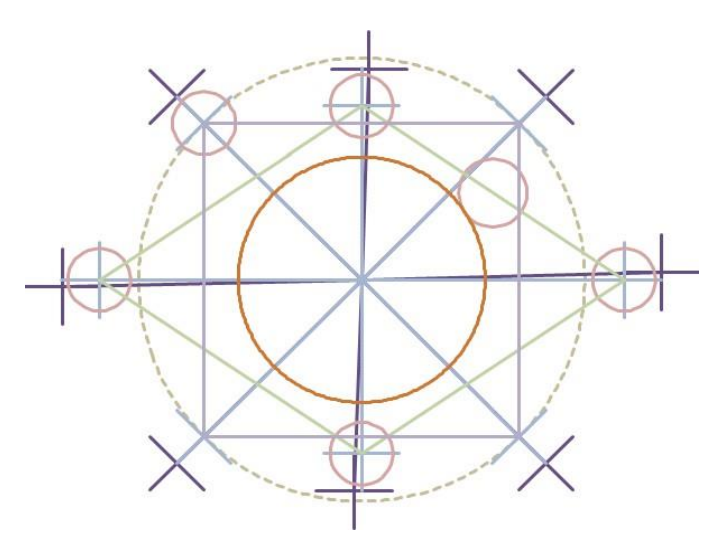

**Figure 2:** Les coordonnées de confinement des pales du rotor sont affichées dans des configurations carrées et en losange étendu. 8 points de référence pour le circuit de confinement des pales, et autant pour le profil de confinement stator élargi. A noter que ces points de référence sont symétriques, aussi bien au centre que sur les axes X et Y, alors que les courbes de départ et les solutions calculées ne sont pas forcément symétriques. La piste circulaire centrale d'appui de rouleaux de la pale est représentée dans le quadrant I. La ligne discontinue du cercle représente exactement le circuit de confinement des pales sans excentricité (PivEcc = 1).

En fonction de l'orientation de la pale pendant la rotation, l'orientation hors rayon du joint réduit la taille globale du rotor en devançant le mouvement (dans la section de profil à grand rayon) et en étant en retard par rapport au mouvement (dans la section de profil à court rayon). L'effet de cette « orientation du joint hors rayon » génère une réduction de rayon de petites tailles au sein de la paroi du stator (aucune à 45 degrés, maximum à 0 et 90 degrés) s'étalant asymétriquement sur 90 degrés chacune. Il existe par conséquent **une direction préférentielle d'assemblage du rotor** au sein du stator relativement faible. Une fois correctement appairé, le rotor QT peut tourner indifféremment dans les deux sens.

## **5. Ellipse Modifiée MOD8 passant par 8 Points**

#### **Commentaire sur la formule de l'ellipse paramétrique trigonométrique de l'ellipse.**

L'équation trigonométrique paramétrique de l'ellipse semble simple:

 $X = Rx * sin(tau)$  and

 $Y = Ry * cos(tau)$ 

(tau) étant le paramètre (et pas la position de l'angle)

Ceci est rigoureusement vrai pour le cycle où  $Rx = Ry$ , (tau) étant alors l'angle du rayon R. À mesure que l'excentricité augmente, l'angle du rayon n'est plus (tau). Tous les paramètres (tau) fournissent les coordonnées des points qui se trouvent sur l'ellipse parfaite, mais ces points ne sont pas à l'angle du rayon (tau). L'écart progressif entre l'angle du rayon réel et le tau peut atteindre 5 à 8 degrés (augmentant avec l'excentricité) dans la gamme des solutions QT simples. Offrant une correction minutieuse de l'angle du rayon, cette méthode permet d'obtenir les coordonnées et la forme parfaites de l'ellipse. Pour chaque excentricité, un tableau d'équivalence du rayon angle en fonction du paramètre tau peut être calculé avec une précision suffisante en 4 ou 5 itérations seulement.

#### **Est-ce-que l'ellipse peut passer par 8 points symétriques arbitraires?**

Ce serait formidable si les propriétés géométriques du circuit des pivots des pales coïncidaient avec les propriétés géométriques de l'ellipse, sinon la forme de l'ellipse ne passerait que par un ensemble de 4 points symétriques. Comme le montrent les précédentes divulgations de Quasiturbine, les premières tentatives montrent que l'ellipse ne peut pas s'adapter au circuit des pivots des pales, ni au profil de confinement du stator. L'ajustement peut être assez serré avec une petite excentricité, mais devient rapidement inutile à des fins de conception.

#### **Modification de l'ellipse parfaite pour passer par 8 points symétriques**

L'ellipse peut facilement passer par les extrémités des axes de diamètre long et court, mais n'offre aucune flexibilité pour atteindre d'autres coordonnées symétriques arbitraires à michemin. Le dessin montre que les caractéristiques du rotor de la Quasiturbine ne correspondent pas aux caractéristiques de l'ellipse. En pratique, les ellipses parfaites ne s'étendent pas assez loin dans leurs coins à 45 degrés pour s'adapter à n'importe quelle solution de rotor QT ; à moins de forcer l'ellipse à passer par les X45, Y45 et R45.

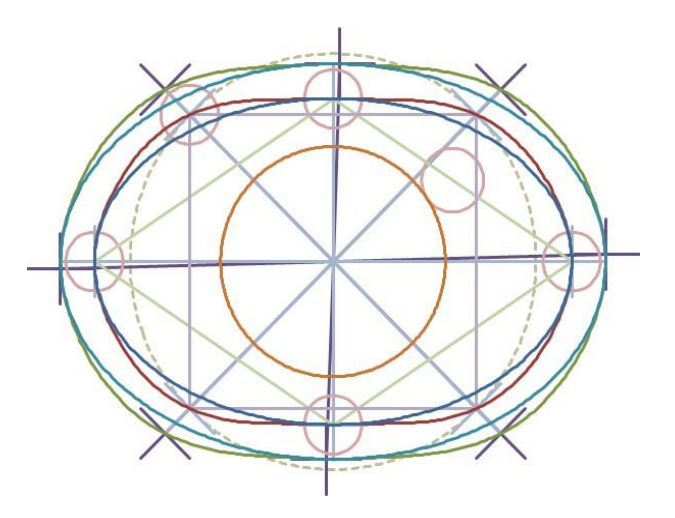

**Figure 3:** Même dans le cas le plus simple, l'ellipse parfaite s'avère incapable de s'adapter simultanément à 8 points de référence, contrairement à l'ellipse modifiée MOD8 (sans détail certain entre les points de référence). Une paire de paramètres supplémentaire « PivC(X; Y) » doit être introduite dans l'équation de l'ellipse, pour étirer la forme du coin de l'ellipse tout en la préservant près des axes X et Y. S'adaptera également au profil de confinement du stator avec les paramètres »  $ConfC(X; Y)$  » appropriés.

Pour mieux répondre (approximativement) aux besoins du circuit de confinement des pales de la Quasiturbine, une paire de paramètres supplémentaires « PivC(X; Y) » pourrait être introduite dans l'équation de l'ellipse parfaite (le C(X) ; C(Y) étant l'amplitude de l'axe des corrections du circuit pivot, éventuellement sous forme de sin3(4 x theta) ou autre). Si la correspondance de correction est effectuée le long du rayon de 45 degrés, alors  $PivC(X) = PivC(Y)$ , généralement dans la plage comprise entre 0 et 3 % du rayon, pour étirer la forme du coin de l'ellipse (tout en préservant l'axe principal du diamant complet coordonnées), et de permettre un ajustement en une seule fois sur l'ensemble des 8 coordonnées des points de référence du circuit des pivots des pales. La même fonction d'approximation d'ellipse MOD8 s'adapterait également au profil de confinement du stator, à condition qu'un ensemble approprié de paramètres «  $ConfC(X; Y)$  » soit utilisé. L'ellipse MOD8 offre un ajustement exact des points de référence, mais pas de courbe exacte entre les deux. Le calcul exact du circuit de confinement des pales et du profil de confinement du stator devra fournir une solution intermédiaire entre ces points exacts correspondant à MOD8.

#### **MOD8 limitation à presque symétrique et sans inflexion**

MOD8 est un outil analytique très précieux pour les cas QT les plus évidents (et actuels). En tant qu'ellipses parfaites, les ellipses MOD8 sont reflétées sur les axes X et Y, et par conséquent symétriques. Elles pourraient être des approximations utiles où les 2 courbes imposées sont symétriques complémentaires l'une de l'autre et génèrent un circuit de confinement des pales et un profil de confinement du stator presque symétriques. Ils ne sont pas recommandés pour approximer des géométries QT asymétriques et d'inflexion plus avancées et complexes.

MOD8 l'ellipse n'est pas une tentative d'obtenir un circuit exact des pivots des pales de la Quasiturbine, ni le profil de confinement du stator, mais est une simple approximation mathématique à des fins de compréhension et de discussion. Dans les cas symétriques considérés dans cet article, les rayons d'ellipses MOD8 modifiés dans la zone de 45 degrés sont des valeurs d'ellipses exactes étendues de pas plus de 5 %. Notez que la forme de l'ellipse MOD8 modifiée et les paramètres de paire pour le circuit de confinement des pales sont très différents pour le profil de confinement du stator.

# **6. Pales Pivot C o u r b e s I m p o s é e s Symétriques**

**Des courbes imposées à 2 groupes de sections intercalées** L'ensemble de 16 points de référence n'est pas suffisant pour déterminer la solution détaillée entre les points. Où les données détaillées intermédiaires sont-elles disponibles ? Cela fait partie du **concept multi-degrés de liberté de Quasiturbine** de ne pas fournir ces détails, et c'est au concepteur de faire ses propres choix. Ainsi, avant de lancer tout calcul au niveau du circuit de confinement des pales, il faut imposer deux « sections de courbes imposées » interpoints, une et une seule au sein de chacun des 2 groupes d'entrelacs. Chaque section de courbe proposée sera copiée par symétrie sur le point central du rotor (pas de miroir sur l'axe X ou Y), puis utilisée par la fonction de transformation mathématique des pivots du rotor pour cartographier les segments orthogonaux correspondants, pour un total de 4 sections dans chaque entrelacé. groupe. On fera de même avec le deuxième groupe d'entrelacement, pour compléter le calcul du circuit de confinement des pales.

Notez que les secteurs de courbe de départ imposés sont par définition une solution exacte. De plus, cet exemple montre que les solutions sont loin d'être uniques, mais autant que l'on puisse proposer des courbes de départ. Notez que ces points de référence sont symétriques, à la fois sur le centre et sur les axes X et Y, tandis que les courbes de départ et les orientations des joints gâchent la symétrie intermédiaire des miroirs.

#### **Note sur l'excentricité versus la déformation?**

L'excentricité est une valeur initiale nécessaire avant de procéder au calcul exact. L'utilisation d'une fonction analytique telle que MOD8 pour amorcer le circuit des pivots des Blades fournit une excentricité initiale de l'équation. Une autre façon d'alimenter les sections imposées est de modifier le cercle losange des pivots ( $Pi$ vEcc = 1) (ligne discontinue sur les graphiques), en y ajoutant une perturbation radiale, auquel cas seul l'axe X long est imposé, et non l'axe court. Axe Y (nécessaire pour déterminer l'excentricité). Heureusement, cet axe Y plus court peut être facilement calculé à l'avance par la géométrie du rotor en configuration diamant entièrement étendue. Cela fournit une relation d'équivalence entre la déformation du cercle en losange carré (delta  $R = \%$ ) et l'excentricité du circuit des pivots des pales (PivEcc).

## **7. Rotor Pivots Fonction de Transformation**

Le changement de configuration du rotor doit se produire simultanément le long de deux axes orthogonaux X et Y. Pour deux coordonnées de points opposés définies sur le circuit de confinement des pales, le rotor définit deux coordonnées définies sur son axe orthogonal, qui sont la cartographie du premier ensemble. Il s'agit de la **« fonction de transformation des pivots du rotor »** dont on a besoin pour déterminer le circuit exact de confinement des pales dans la zone supérieure et inférieure des graphiques. Notez que cette fonction est réversible du jeu de coordonnées mappées au jeu de coordonnées d'origine, et que la fonction de transformation des pivots du rotor renvoie 2 jeux de coordonnées (un vers le haut, un vers le bas), tous deux le long de l'axe orthogonal.

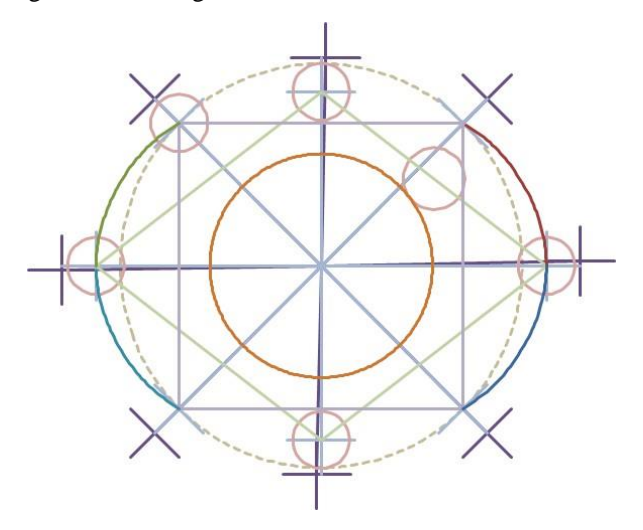

Figure 4: Pour le circuit de confinement des pales, un simple ensemble de 2 courbes imposées qui pourraient provenir de l'ellipse MOD8 (ce n'est plus une approximation une fois la section imposée sélectionnée), présentées avec leur copie symétrique au centre. Le concept QT multi-degrés de liberté laisse au concepteur la « liberté de choix des sections imposées ». Tout est fait pour lancer le calcul du circuit de confinement des pales supérieure et inférieure via la fonction de transformation mathématique des pivots du rotor. Le cercle en ligne pointillée représente le circuit sans excentricité (Ecc = 1).

# **8. Calcul exact Pale Pivot Circuit**

Les solutions exactes du circuit de confinement des pales nécessiteront un calcul via la **« fonction de transformation mathématique des pivots du rotor »**, où le mouvement du pivot le long de certaines sections de courbe sera imagé (cartographié) dans une autre section pour définir entièrement le circuit de confinement des pales actuel. Les observations précédentes ont établi un ensemble de 8 points de référence exacts que le circuit des pivots doit traverser, et de même pour le profil de confinement du stator, pour un total de 16 points de référence de contrôle, les plus précieux avant de lancer le calcul des détails exacts. Les joints de contour du rotor n'interviennent pas dans le calcul du circuit de confinement des pales, mais le seront ultérieurement dans le profil de confinement du stator.

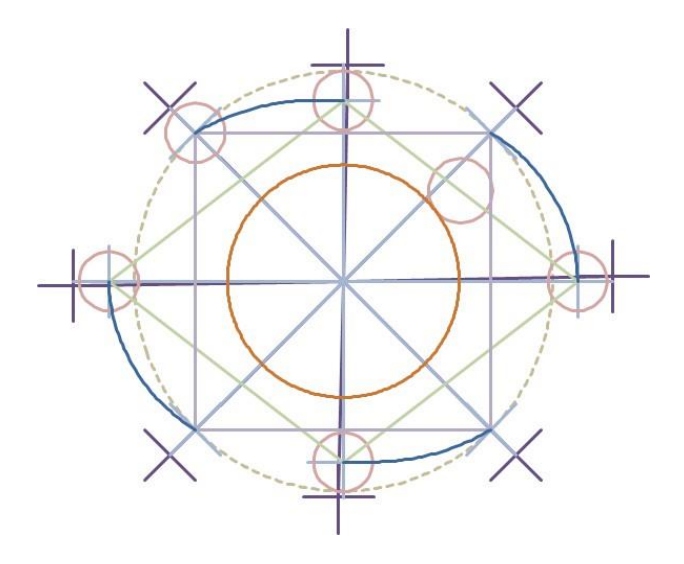

**Figure 5:** Montre la moitié du résultat exact calculé du circuit de confinement des pales pour une courbe imposée (ici à partir de l'ellipse MOD8 modifiée Quadrant I), et son centre symétrique (Quadrant III), avec ses pivots de rotor transformés (Quadrant II), et la solution symétrique (Quadrant IV). L'autre courbe imposée de groupe entrelacée peut être placée dans n'importe quel espace libre et calculée de la même manière, pour un circuit de confinement complet des pales. Notez que la solution exacte passe strictement par les 8 points de référence. La ligne brisée du cercle est le circuit circulaire sans excentricité (PivExc. = 1).

Il faut d'abord trouver la solution pour le circuit des pivots des pales. Les 8 sections intermédiaires du circuit des pivots des pales forment 2 groupes de 4 sections courbes entrelacées chacune ; où dans chaque groupe, une section intermédiaire doit être ensemencée par une courbe d'amorçage proposée. Par définition, toutes les courbes imposées proposées et leur symétrie par rapport au point central du rotor font partie de la solution exacte du circuit de confinement des pales. A partir d'une section de courbe d'ensemencement, les trois autres sections peuvent être déterminées. Procédure similaire appliquée au deuxième groupe de sections entrelacées, où la courbe de départ (ou une partie de celle-ci) peut se trouver sur n'importe quel groupe encore disponible.

Restent deux sections (et leurs symétries) à calculer pour le circuit des pivots des pales ? Chaque **groupe de 4 courbes intermédiaires** comporte 2 courbes de départ et leurs symétriques par rapport aux points centraux du rotor ; les 2 sections restantes sont également symétriques, donc une seule courbe intermédiaire doit être calculée **par la fonction de transformation des pivots du rotor**. Un calcul similaire doit être effectué sur le **deuxième groupe de 4 courbes** intermédiaires. Par conséquent, la « fonction de transformation des pivots du rotor » ne doit être appliquée que deux fois (une fois par groupe) pour le circuit de confinement des pales.

**Volume 10 Issue 3, March 2021 [www.ijsr.net](http://www.ijsr.net/)**

## Licensed Under Creative Commons Attribution CC BY

# **9. Calcul Exact du Profil du Stator de Confinement**

#### **Le profil du stator de confinement**

Une fois connu le circuit de confinement des pales, il n'est pas nécessaire d'appliquer la **« fonction de transformation des pivots du rotor »** pour obtenir le profil de confinement du stator, car il s'agit principalement d'un agrandissement. De plus, des considérations pratiques imposent que la pointe du joint de contour s'étende d'une manière ou d'une autre (10 à 20 % du rayon de confinement) en dehors des grands diamètres de confinement.

#### **Orientation du joint de contour hors rayon**

Non seulement les asymétries proviennent des courbes imposées non symétriques, mais certaines asymétries des joints résultent également du fait que chaque pale pivotante maintient le joint à une seule extrémité, alors qu'un diamètre de pivot plus grand contient un joint de contour de stator presque immobile [4], [5], lequel joint s'étend exactement radialement uniquement au niveau de la configuration carrée du rotor (où le rotor a sa dimension hors tout maximale).

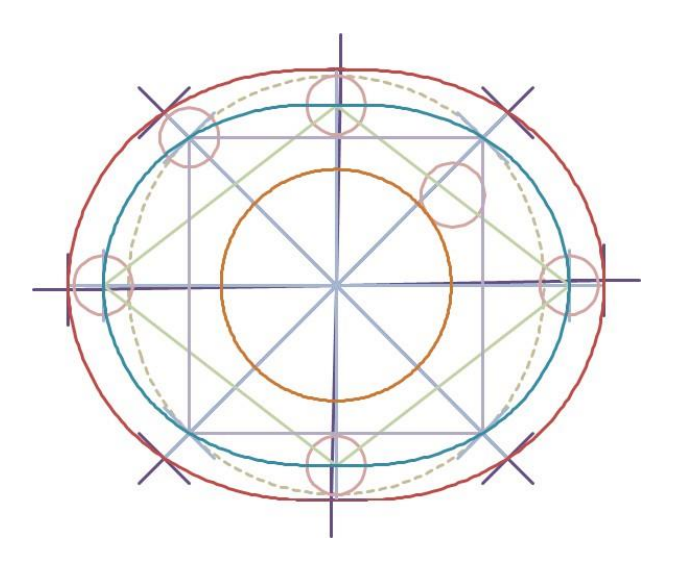

**Figure 6:** Avec les courbes de départ (encore une fois à partir de l'ellipse MOD8 modifiée), voici le circuit exact calculé des pivots des pales et le profil de confinement du stator (sous la forme d'un agrandissement des transformations des pivots des pales). En raison des orientations des joints hors rayon, notez que les points de contact des joints avec le stator ne sont pas exactement à 0 et/ou 90 degrés, les rayons étant légèrement plus proches l'un de l'autre dans les quadrants I et III.

En fonction de l'orientation de la pale pendant la rotation, l'orientation hors rayon du joint réduit la taille globale du rotor en devançant le mouvement (dans la section de profil à grand rayon) et en étant en retard par rapport au mouvement (dans la section de profil à court rayon). L'effet de cette orientation du joint hors rayon génère de petites réductions de taille dans la paroi du stator, chacune centrée sur la zone zéro et 90 degrés.

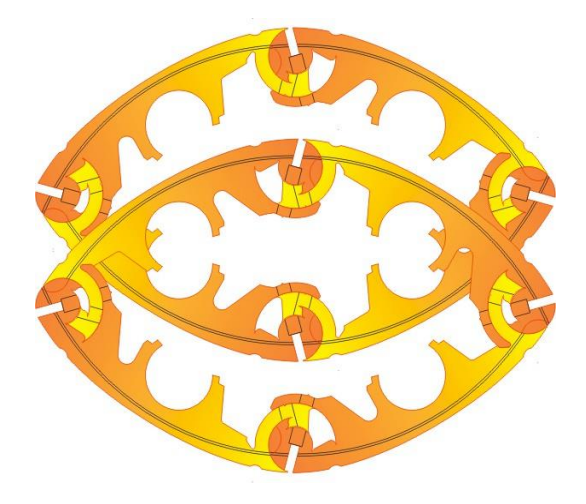

**Figure 7:** Même avec un circuit de confinement des pales parfaitement symétrique, le retournement du rotor montre des asymétries d'orientation du joint des pales qu'un stator ne peut pas convenir aux deux à la fois. La rotation dans le

sens horaire du stator et du rotor doit alors être correctement couplée pour permettre au rotor QT de tourner (pas indifféremment dans les deux sens.)

#### **Direction préférentielle d'assemblage du rotor**

Il est évident que le rotor QT peut tourner indifféremment dans les deux sens, mais le rotor a-t-il un sens d'assemblage préférentiel par rapport au stator ? En extension complète du rotor diamant, on peut remarquer que les joints touchent légèrement le stator en dehors des axes X et Y (les axes de contact se rapprochent l'un de l'autre), alors que ces joints sont exactement colinéaires sur la diagonale de 45 degrés en configuration carrée. En effet, les pales pivotantes QT portent asymétriquement un joint à une seule extrémité, la symétrie du stator n'étant parfaite qu'à 45 degrés. Ces corrections d'orientation du joint hors rayon sur le stator imposent une petite direction préférentielle d'assemblage du rotor au sein du stator, même pour le circuit des pivots des pales parfaitement symétriques et alors qu'elle est à peine perceptible sur le graphique. Cela est également vrai pour toutes les formes complexes de stator, mais une fois correctement couplé au stator, le rotor QT peut tourner indifféremment dans les deux sens.

Il est important de noter que les réductions du rayon du stator d'orientation des joints, chacune répartie entre 0 et 90 degrés, sont des ajustements de formes de stator que les joints doivent suivre pour garantir que les pivots restent sur le circuit optimal de la manière la plus fluide possible. Ces orientations de joint sont suffisamment importantes pour imposer une direction préférentielle d'assemblage. Par conséquent, le rotor et le stator doivent être appariés en conséquence pour que le rotor puisse tourner librement dans les deux sens.

# **10. Quasiturbine QT.6LSC Comparaison du circuit de Pivots et du confinement**

En ce qui concerne la petite Quasiturbine de 1,5 kW produit comme moteur air-vapeur sous le modèle QT.6LSC, voici la comparaison des paramètres pour une solution exacte du circuit de confinement des pales et du profil de confinement du stator. Notez les différents paramètres de paire d'ellipse MOD8 modifiés pour chaque meilleur ajustement. Les paramètres sont donnés à la fois pour le circuit de confinement des pales à gauche et pour le profil de confinement du stator à droite :

- Notez que le rayon maximum du stator (à droite) est le rayon maximum du circuit de confinement des pales (à gauche) augmenté du rayon du cercle de pivots et de la tolérance d'espace des joints nécessaire.
- L'excentricité du circuit de confinement des pales de PivEcc  $= 1301$  est réduite à ConfEcc  $= 1251$  sur le plus grand profil de confinement du stator.
- MOD8 ellipse modifiée par la paire de paramètres va de PivC(X=3,470 %; Y=3,470 %) pour le circuit des pivots de pales à ConfC (X=1,700 %; Y=3,440 %) pour le profil de confinement du stator.

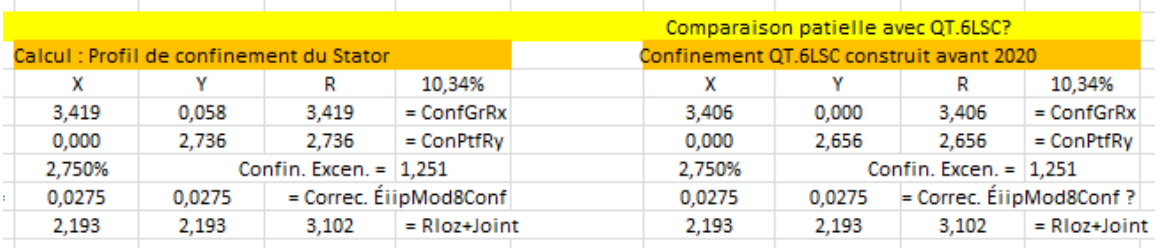

# **11. Et si l'excentricité s'accroissait encore?**

Cela offrirait **encore plus d'options** en matière d'innovation et de défis spécifiques. Ensuite, le circuit de confinement des pales et le profil de confinement du stator présentent une inflexion dans la zone du diamètre le plus court. La méthode de calcul est toujours appliquée, cependant le point d'inflexion peut devenir en soi un obstacle au passage des pales pivotantes, dont la surface peut devoir être appauvrie en forme concave afin de laisser la place à la pale pour se déplacer à travers la zone d'inflexion du stator, un peu comme le moteur Wankel (les similitudes s'arrêtent là !). Le rail de support central des pales et les rouleaux peuvent également être conçus de manière appropriée.

L'ellipse MOD8 modifiée (même si elle passe toujours par les 8 points de référence) ne s'adaptera pas correctement au contour d'inflexion. Cependant, MOD8 est loin d'être inutile, car il peut fournir des options intéressantes de courbes de départ, qui font par définition partie de la solution exacte. Le calcul exact des circuits et des profils devient cependant une nécessité absolue pour une application pratique.

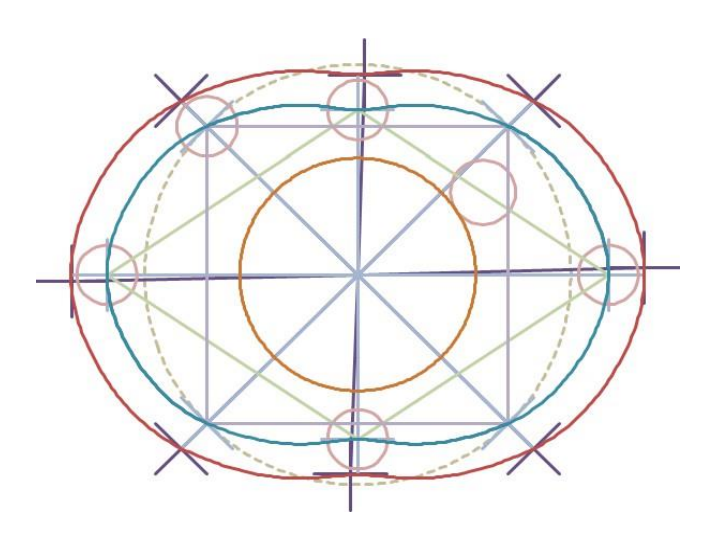

**Figure 8:** L'ellipse MOD8 modifiée n'est pas fiable entre les points de référence à une excentricité aussi élevée, mais fournit des options intéressantes de courbes de départ, qui font partie de la solution exacte, une fois sélectionnées. Notez qu'une surface concave de pale pivotante est nécessaire pour traverser l'inflexion. La méthode de calcul est toujours valable à forte excentricité. Notez que le moteur rotatif Wankel ne peut pas éviter cette inflexion, alors que QT le peut !

## **Volume 10 Issue 3, March 2021 [www.ijsr.net](http://www.ijsr.net/)** Licensed Under Creative Commons Attribution CC BY

Paper ID: SR21313004008 DOI: 10.21275/SR21313004008 879

## **12. Courbes imposées complexes et asymétriques**

Le cercle en losange carré (ligne discontinue sur le graphique) est la solution triviale sphérique pour le circuit des pivots des pales. Une déformation symétrique de ce cercle de base conduit à une situation de type ellipse. Pour illustrer l'effet et les résultats, un ensemble de 2 courbes imposées différentes sont ici considérées l'une à côté de l'autre (elles ne doivent pas nécessairement être symétriques, ni identiques), dans la zone des extrémités de l'axe long maximum. A titre de comparaison, ces 2 courbes imposées sont sélectionnées pour produire la même excentricité au niveau du circuit de confinement des pales, ainsi qu'une équivalente au niveau du profil de confinement du stator (rappelons que les courbes imposées sont des solutions exactes par définition) :

#### **Cas 1 des courbes imposées symétriques:**

Une section du rayon du cercle losange augmentée jusqu'à 12 %, par la fonction du  $cos<sup>3</sup>(2 x)$  thêta).

#### **Cas 2 des courbes imposées asymétriques:**

Une section du rayon du cercle losange augmentée jusqu'à 12 %, par la fonction du  $cos<sup>3</sup>(2 \times th\hat{e}ta)$  et asymétrique par la fonction  $\frac{+}{-}$  (80%)  $\sin^2(4 \times \text{th}^2)$  (+ dans un groupe intercalé, et - dans l'autre).

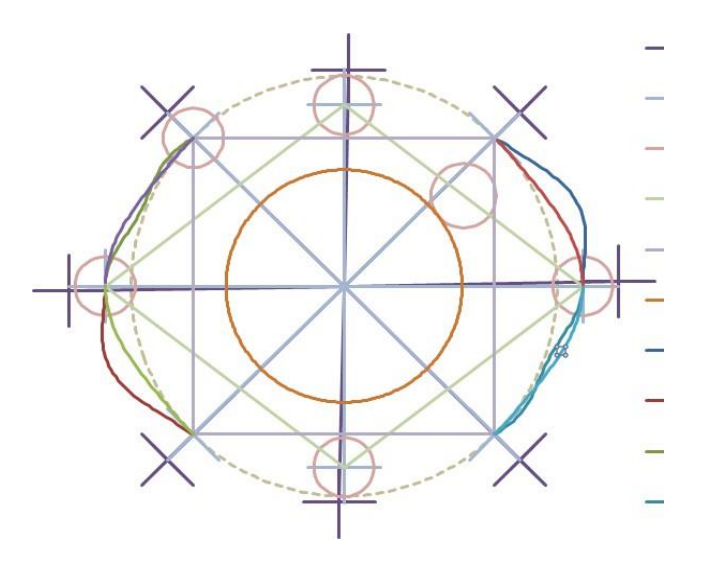

**Figure 9:** Pour illustrer la liberté de choix des courbes d'ensemencement et la possibilité correspondante, voici 2 exemples de courbes d'ensemencement du circuit de confinement des pales (pas de MOD8 cette fois) avec les mêmes 8 points de référence. Notez que l'un est hautement asymétrique. Le profil de confinement du stator étant un élargissement, il ne nécessite pas de courbe d'amorçage propre. Le cercle en ligne pointillée représente exactement le circuit de confinement des pales circulaires sans excentricité  $(PivEcc = 1)$ .

Notez que ces courbes imposées ne proviennent pas d'une équation analytique comme MOD8 (où l'excentricité est connue), mais sont des perturbations imposées sur le cercle losangique des pivots (ligne discontinue sur le graphique) fixant uniquement le grand axe X (le petit axe Y doit être calculé à partir de la configuration entièrement diamantée du rotor pour fournir l'excentricité). La deuxième courbe de départ proposée est un cas asymétrique montrant que la solution calculée peut potentiellement étendre le circuit au-delà du diamètre maximum du grand axe X, tandis que le diamètre maximum n'est pas pris en compte pour l'excentricité du stator (voir zone de 22 degrés). Cela confirme que n'importe quelle combinaison de courbes de départ (disons dans le Y positif) peut être sélectionnée avec n'importe quelle combinaison de courbes dans le Y négatif.

Plusieurs autres types de courbes peuvent être utilisés pour modifier le cercle en losange, comme les déformations linéaires et/ou quadratiques. Ce type de profil asymétrique pourrait offrir des caractéristiques physiques différentes de la Quasiturbine à l'admission par rapport à l'échappement. De nombreuses solutions différentes sont possibles, chacune avec ses propres propriétés physiques.

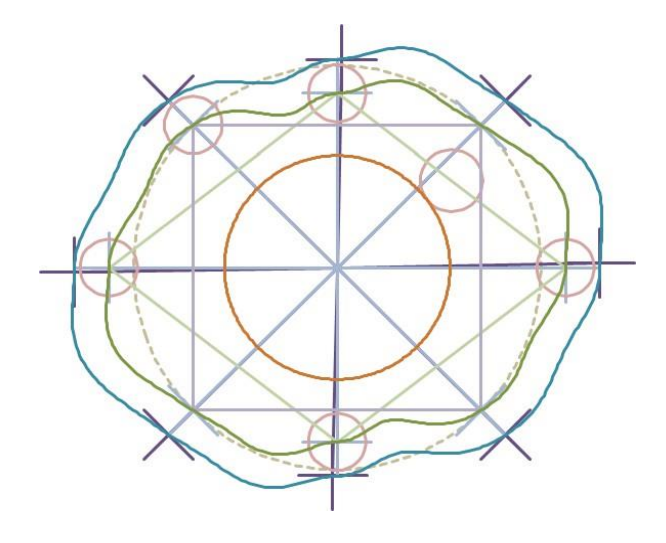

**Figure 10:** La solution exacte du cas asymétrique 2 est présentée pour illustrer les effets complexes des courbes de départ asymétriques, avec les 8 points de référence pour le circuit des pivots des pales, ainsi que ceux pour le profil de confinement du stator. L'asymétrie peut générer un grand diamètre oblique non orthogonal hors axe X

(Regardez la zone à 22 degrés).

Cet exemple montre encore une fois que les ellipses ne sont pas des solutions compatibles, et que les solutions sont loin d'être uniques. Dans les cas complexes, la surface de la pale peut limiter le jeu de son propre stator lors de son déplacement à l'intérieur dudit stator. De plus, cet exemple montre que les solutions sont loin d'être uniques, étant autant que l'on peut proposer des courbes de départ !

#### Paper ID: SR21313004008 DOI: 10.21275/SR21313004008 880

La courbe d'amorçage du circuit de confinement des pales complexes est un moyen de modifier les caractéristiques géométriques de la Quasiturbine, mais on peut également envisager de modifier la taille et la proportion de la piste de support de la pale, les rouleaux et les diamètres des pivots externes des pales, comme décrit dans un brevet précédent. Méthode de calcul actuelle toujours appliquée.

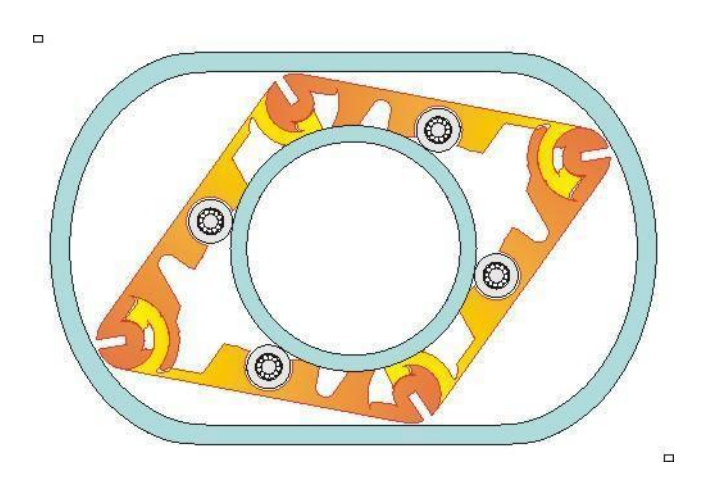

**Figure 11:** La modification de la piste de support de la pale, des rouleaux et des diamètres des pivots des pales externes sont d'autres alternatives géométriques pour explorer différentes caractéristiques de la Quasiturbine. Sachant que la QT pompe 8 volumes de chambre par tour (4 de chaque côté), voici un exemple où le débit par tour dépasse la taille de la machine ! Cette forme de stator correspond bien à l'appellation « Profil patinoire de Saint-Hilaire ».

# **13. Appliquer le Calcul au Torque et à la Puissance**

La présente méthode est un outil général pour explorer de nombreux paramètres de conception de Quasiturbines. Tout en ayant les caractéristiques géométriques sous la main, pourquoi ne pas aller plus loin ? [6] Le calcul du volume interne de la chambre conduirait au taux de compression et d'expansion ainsi qu'à l'écoulement du fluide à travers la machine. En supposant une pression de fluide constante dans la Quasiturbine, les forces radiales et tangentielles pourraient être calculées pour fournir un couple et une puissance de sortie. Cette méthode de calcul convient également à l'analyse de sensibilité des composants de conception et peut aider à sélectionner le positionnement approprié des orifices d'admission et d'échappement, ainsi que l'emplacement des joints de contour latéraux et le positionnement des boulons de contour du stator, ainsi que l'insertion de conception du différentiel centraln.

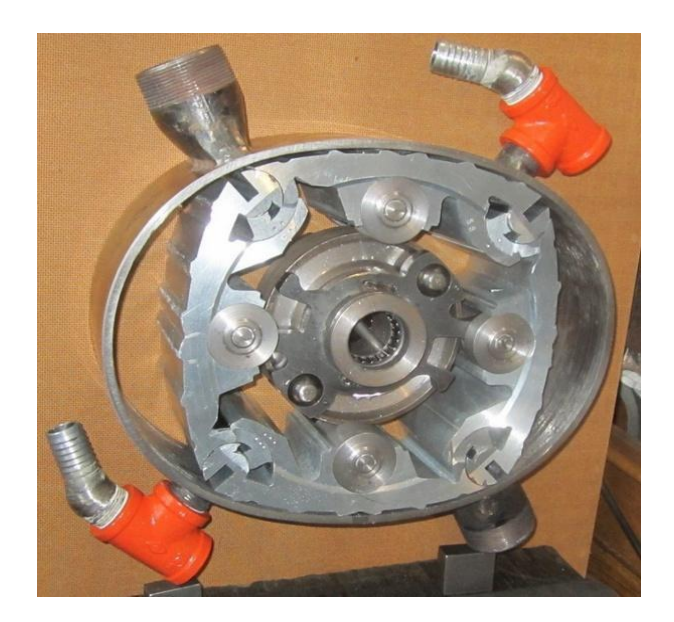

**Photo C:** Échantillon d'un stator Quasiturbine Réalisé à partir des résultats du calcul

**Volume 10 Issue 3, March 2021 [www.ijsr.net](http://www.ijsr.net/)** Licensed Under Creative Commons Attribution CC BY

## **14. Conclusion**

Il est loin d'être intuitif que la solution générale Quasiturbine nécessite 2 sections de courbe d'amorçage indépendantes ; accepter un profil asymétrique ; fait tourner le rotor comme un dispositif rotatif parfaitement équilibré à tous les angles et à toutes les vitesses ; et impose un sens préférentiel d'assemblage du rotor au sein du stator. L'une des raisons pour lesquelles la Quasiturbine n'a pas été développée il y a un siècle est probablement due à la difficulté de déterminer des formes valides de profil de confinement du stator, comme aujourd'hui les ordinateurs peuvent le faire. L'objectif de cet article n'est pas de suggérer ou de proposer un profil de confinement statorique spécifique, mais d'offrir des moyens pour parvenir à des solutions exactes. Cet article montre que les ellipses ne sont pas des solutions compatibles, mais sont néanmoins utiles pour aider à la sélection des courbes imposées, et que les solutions sont loin d'être uniques, chacune ayant ses propres propriétés physiques.

Contrairement aux contraintes circulaires bien déterminées du moteur à pistons et de la turbine conventionnelle, le concept asymétrique de courbes de départ **« multi-degrés de liberté »** de la Quasiturbine offre une grande variété d'options de conception et de caractéristiques de fonctionnement innovantes sous-jacentes. Il s'agit d'un concept relativement nouveau qui cache une participation importante et inattendue, et vers lequel l'extrapolation de pratiques, d'analyses et d'explications conventionnelles constitue souvent une limitation potentielle injuste du QT. L'objectif de cet article est d'aborder l'une des difficultés apparemment mineures de QT, de montrer comment une compréhension correcte ouvre la diversité des conceptions et des alternatives technologiques.

Le stator de la Quasiturbine est un composant important, et il est essentiel de bien le caractériser pour guider une fabrication correcte et atteindre les performances attendues. La présente méthode est un outil général permettant d'explorer de nombreux paramètres de conception [7 - 8] de Quasiturbines dans des applications. À moins qu'elle ne soit bien documentée, la présomption de simplicité de Quasiturbine peut s'avérer fausse et un raccourci menant à peine à une conclusion correcte.

Il convient de mentionner que le concept QT sollicite chaque concepteur pour un « libre choix des courbes de départ », ouvre la voie à des suggestions, arguments et affirmations personnelles sans fin, dont beaucoup peuvent entendre parler pendant des années, jusqu'à une « théorie de la courbe de départ d'optimisation ». » vient tout clarifier

## **Références**

- [1] Search [Quasiturbine](https://scholar.google.ca/scholar?q=quasiturbine%2Bengine%2Bjournal%2Bpaper&hl=fr&as_sdt=0&as_vis=1&oi=scholart) Paperson Google at [https://scholar.google.ca/scholar?q=quasiturbine+engine+journal+pape](https://scholar.google.ca/scholar?q=quasiturbine+engine+journal+paper) [r](https://scholar.google.ca/scholar?q=quasiturbine+engine+journal+paper)
- [2] Quasiturbine web
- [http://quasiturbine.promci.qc.ca](http://quasiturbine.promci.qc.ca/) [3] Automotive Design 1999
- <http://quasiturbine.promci.qc.ca/EADSept99.pdf> [4] Diesel Progress USA 2000
- <http://quasiturbine.promci.qc.ca/DieselUSA0004.pdf> [5] AQME 2006
- <http://quasiturbine.promci.qc.ca/AQMEArticle0206.pdf>
- [6] ASME Paper 2007 Quasiturbine Low RPM High Torque Pressure Driven Turbine for Top Efficiency Power Modulation
- <http://quasiturbine.promci.qc.ca/QTPapiers/ASME2007QTMontreal.pdf>
- [7] Saint-Hilaire et al. "Quasiturbine High Power Density Pump-Expander-Engine with Displacement Exceeding External Device Volume for Light and Compact High Torque Applications International Journal of Science and Research (IJSR), Vol.11 Issue 7, 330-347, 2022 <https://www.ijsr.net/archive/v11i7/SR22704112446.pdf>
- [8] Saint-Hilaire et al. "Quasiturbine Fundamental of Internal Components Behavior and Detonation Flash Compression for Early Energy Recovery " International Journal of Science and Research (IJSR), Vol.12 Issue 12, 658-672, 2023 <https://www.ijsr.net/archive/v12i12/SR231207062842.pdf>

## **Author Profile**

Gilles Saint-Hilaire Ph.D. Paris, Thermonuclear physics,

Roxan Saint-Hilaire MBA Berkeley, Microchips design,

Ylian Saint-Hilaire M.Sc. Montréal, MeshCentral principale,

Françoise Saint-Hilaire, M.Let. Sorbone, Documentation.

Tous à Quasiturbine Académie, Montréal Québec H2K 4J9 CANADA

**Definition / Abbreviations** PIV - PIVOT OF ROTATING BLADES CONF - CONFINEMENT PROFILE

Note: This scientific disclosure does not constitute permission for commercial manufacturing.